The straight line method of computing the yearly depreciation of the value of an item is given by

Depreciation = (Purchase Price – Salvage Value) / years of service.

Write a program to determine the salvage value of an item when the purchase price, years of service and the annual depreciation are given.

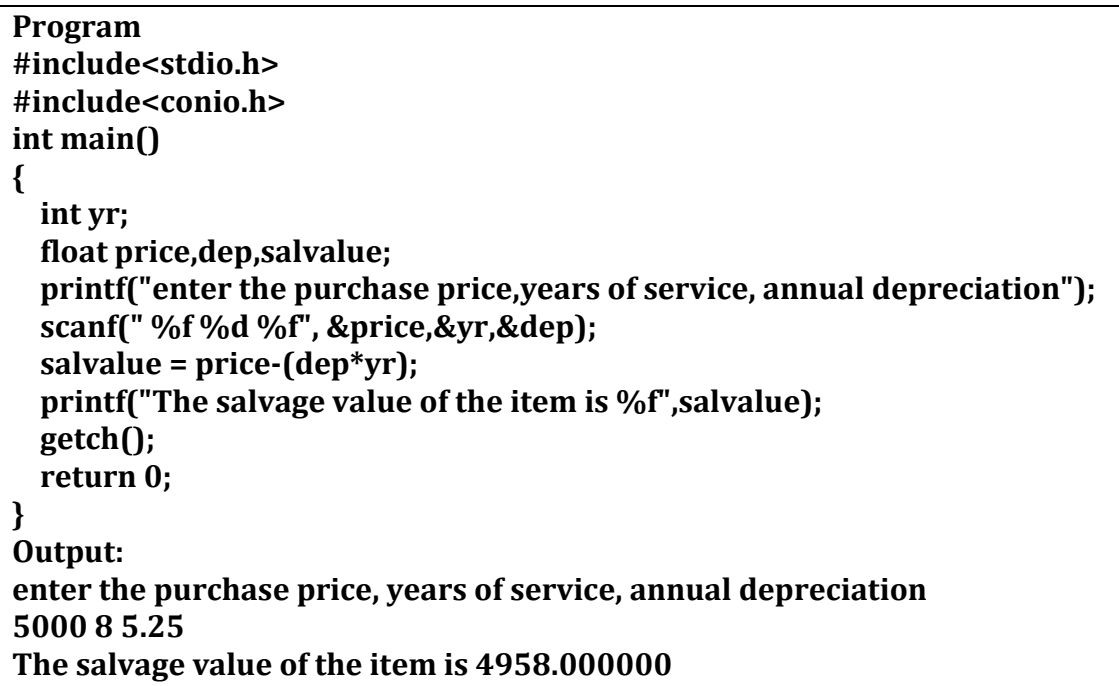

### **Question 2**

Write a function exchange to interchange the values of two variables, say x and y. Illustrate the use of this function, in a calling function. Make x and y as global variables.

```
Program: 
#include<stdio.h>
#include<conio.h>
void exchange(int a,int b);
void exchange(int a,int b)
{int c;
c=a;
a=b;
b=c;
printf("the I no is .......%d \n the second no. is.......%d",a,b);
}
int main()
```

```
{int x,y;
printf("enter two no's.....\n first no is...\n");
scanf("%d",&x);
printf("enter second number.....");
scanf("%d",&y);
exchange(x,y);
getch();
return 0;
}
Output: 
enter two no's.....
first no is...
5
enter second number.....9
the I no is .......9
```

```
the second no. is.......5
```
Write a function  $space(x)$  that can be used to provide a space of x positions between two output numbers.

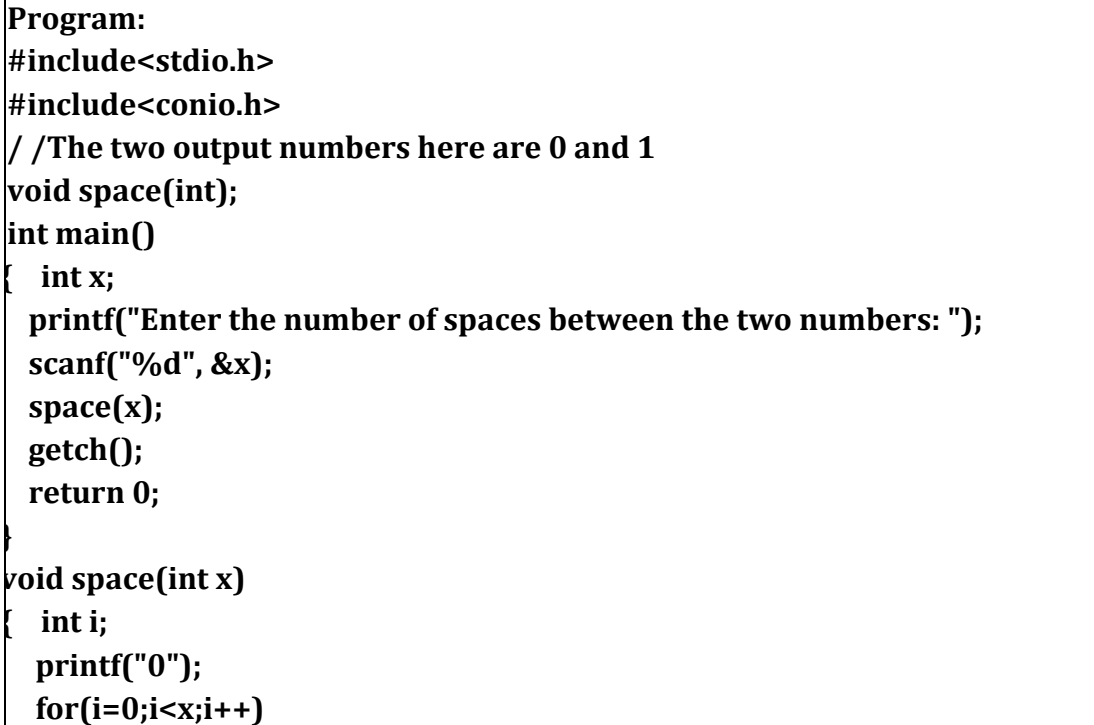

 **printf(" "); printf("1");**

#### **Output:**

**}**

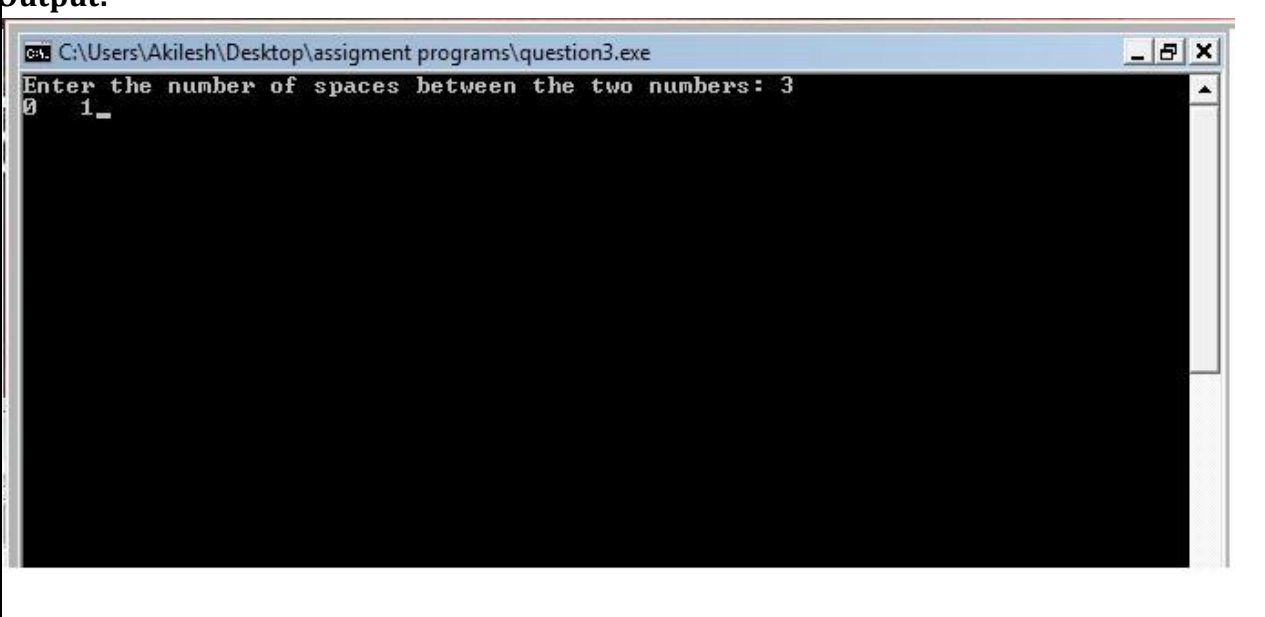

# **Question 4**

Write a function prime that returns 1 if its argument is a prime number and returns zero otherwise.

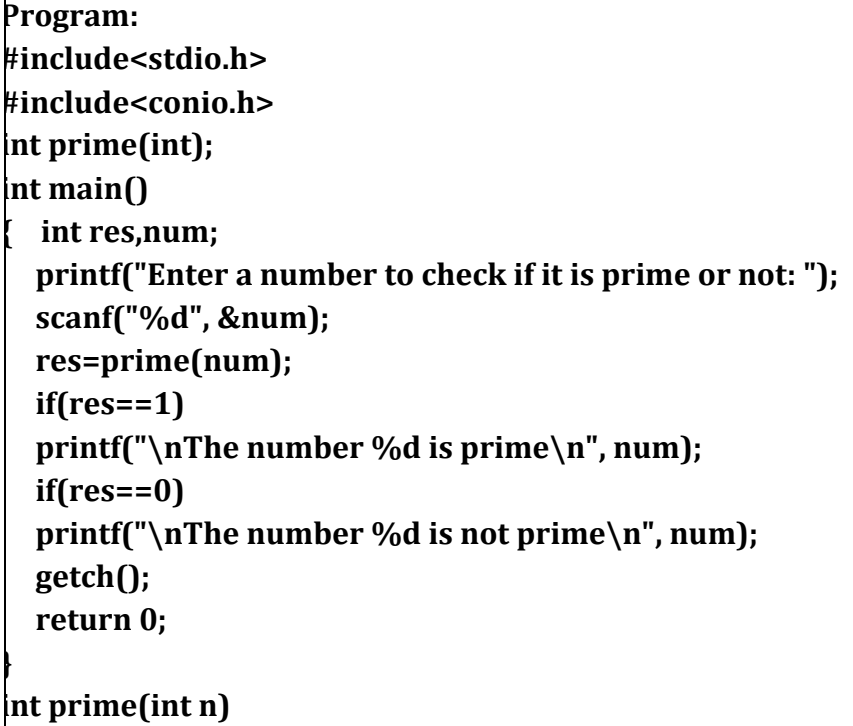

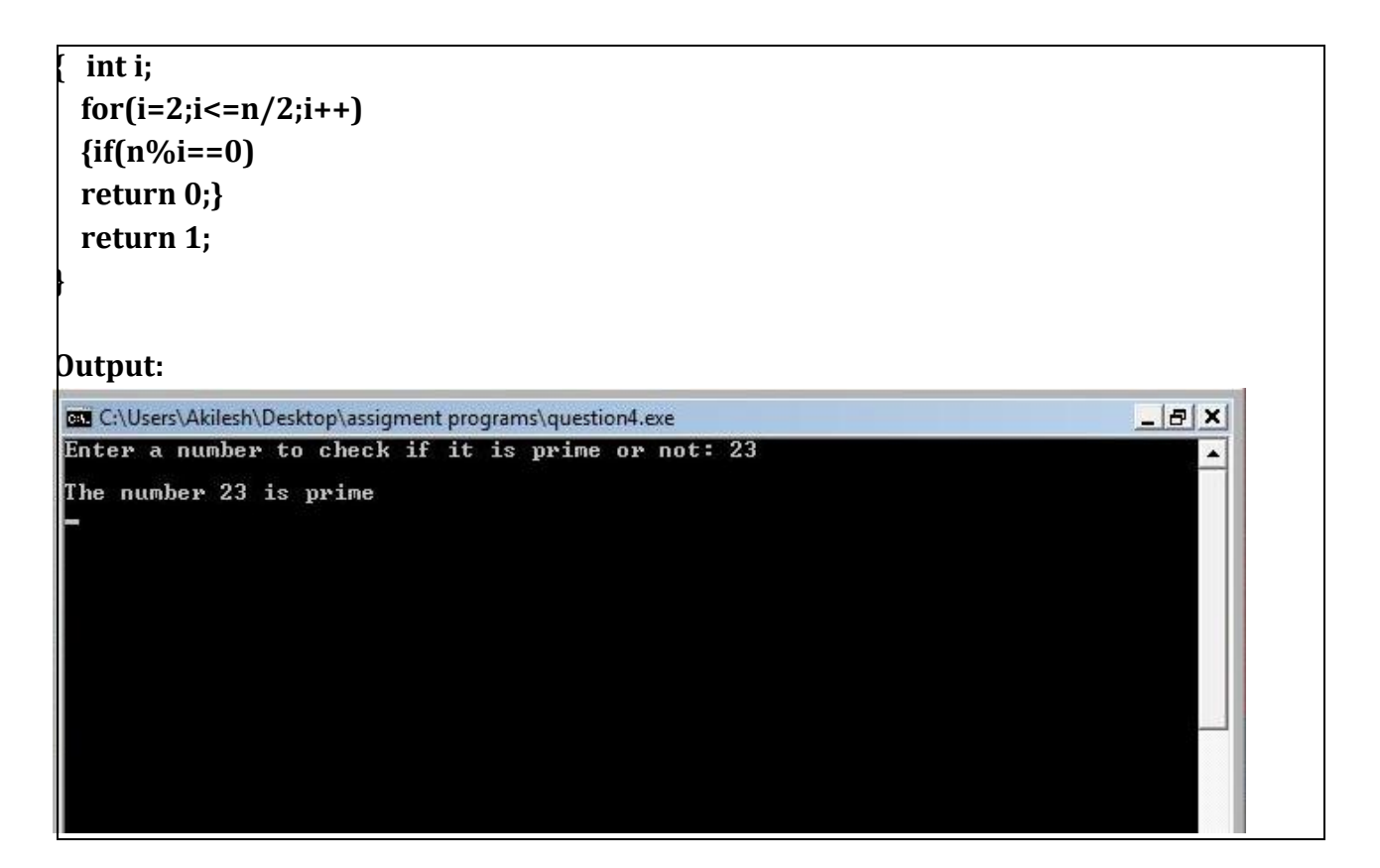

Where u is the initial velocity  $(m/s)$ , a the acceleration due to gravity  $(m/s2)$ . Write a program to evaluate the distance travelled at regular intervals of time, given the values of u and a. the program should provide the flexibility to the user to select his own time intervals and repeat the calculations of different values of u and a

```
Program: 
#include<stdio.h>
#include<conio.h>
int main()
{
   int s=0,d,u,a,t;
   while (1)
   {
   printf("\nenter initial velocity");
  scanf("%d",&u);
  printf("\nenter the value of accceleration ");
  scanf("%d",&a);
  printf("\nenter time duration");
   scanf("%d",&t);
```
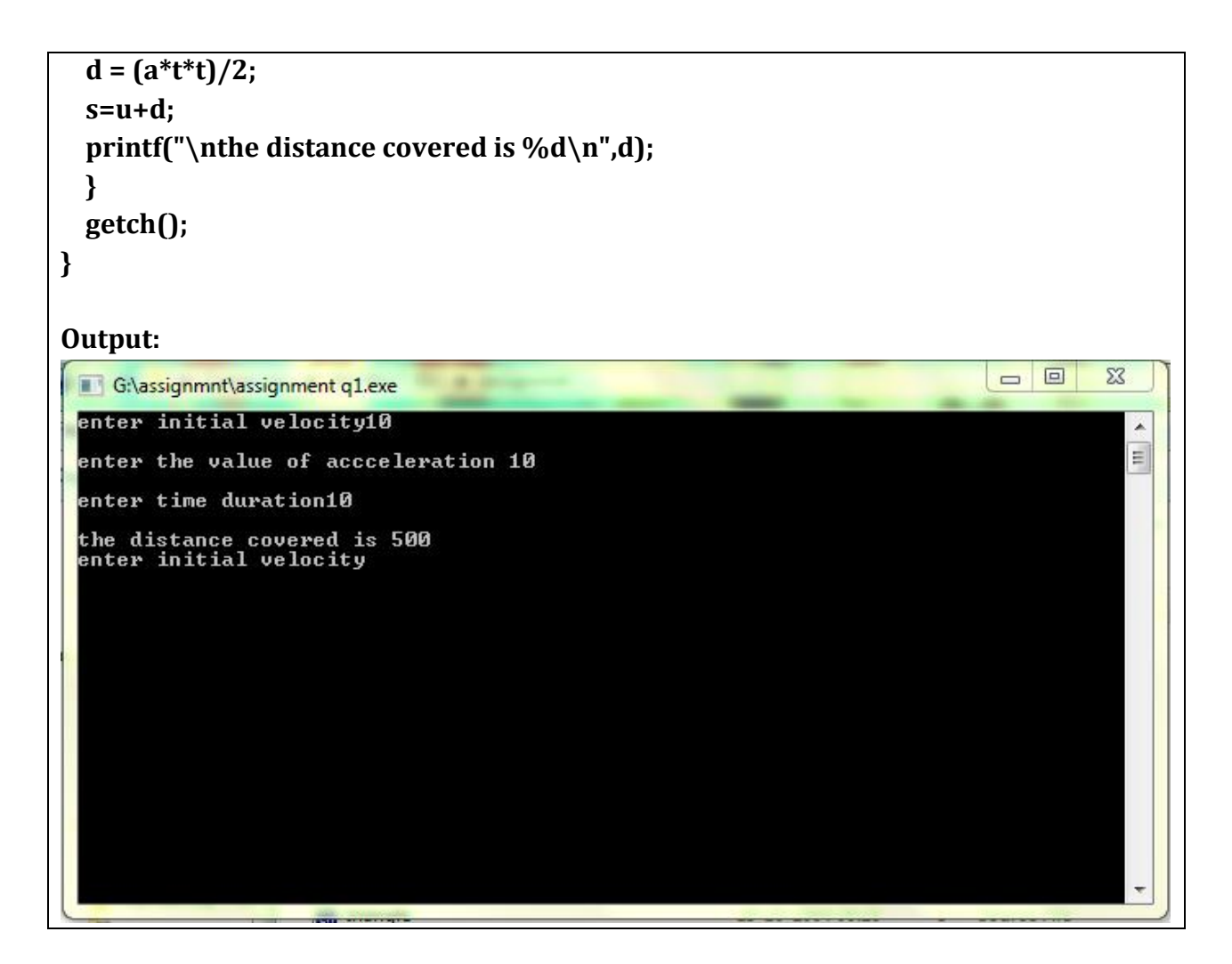

Write a program using for loops to produce a triangle using the asterisk (\*) symbol. The program should prompt the user for the height of the triangle and check to see that the user entered a number greater than or equal to 3 and less than or equal to 40. If the user enters an invalid number, the program will print an error message and exit. If the user enters a valid number the program will print an equilateral triangle of height n, where n is the number the user entered at the console. The program should be written using no more than three *printf()* statements.

```
#include<stdio.h>
#include<conio.h>
int main()
{
  int i, j, h;
   printf("Enter the height of the triangle : ");
   scanf("%d",&h);
   if((h>=3)&&(h<=40))
```

```
 {
           for(i=1; i<=h; i++)
           {
               printf("\n");
               for(j=1; j<=i; j++)
 {
                   printf("* ");
 }
           }
  }
  else
 printf("\n\n\nError.....!!!!\n\n\nPress any key to exit...");
  getch();
  return 0;
}
```
### **OUTPUT SCREEN**

**ex** G:\Q6.exe Enter the height of the triangle : 8 ₩ ¥ Ж ¥

-0

×

For an certain electrical circuit with an inductance L and resistance R, the damped natural frequency is given by

 $\sqrt{(1/LC - R^2/4C^2)}$ . It is desired to study the variation of this frequency with C (capacitance). Write a program to calculate the frequency for different values of C starting from 0.01 to 0.1 in steps of 0.01.

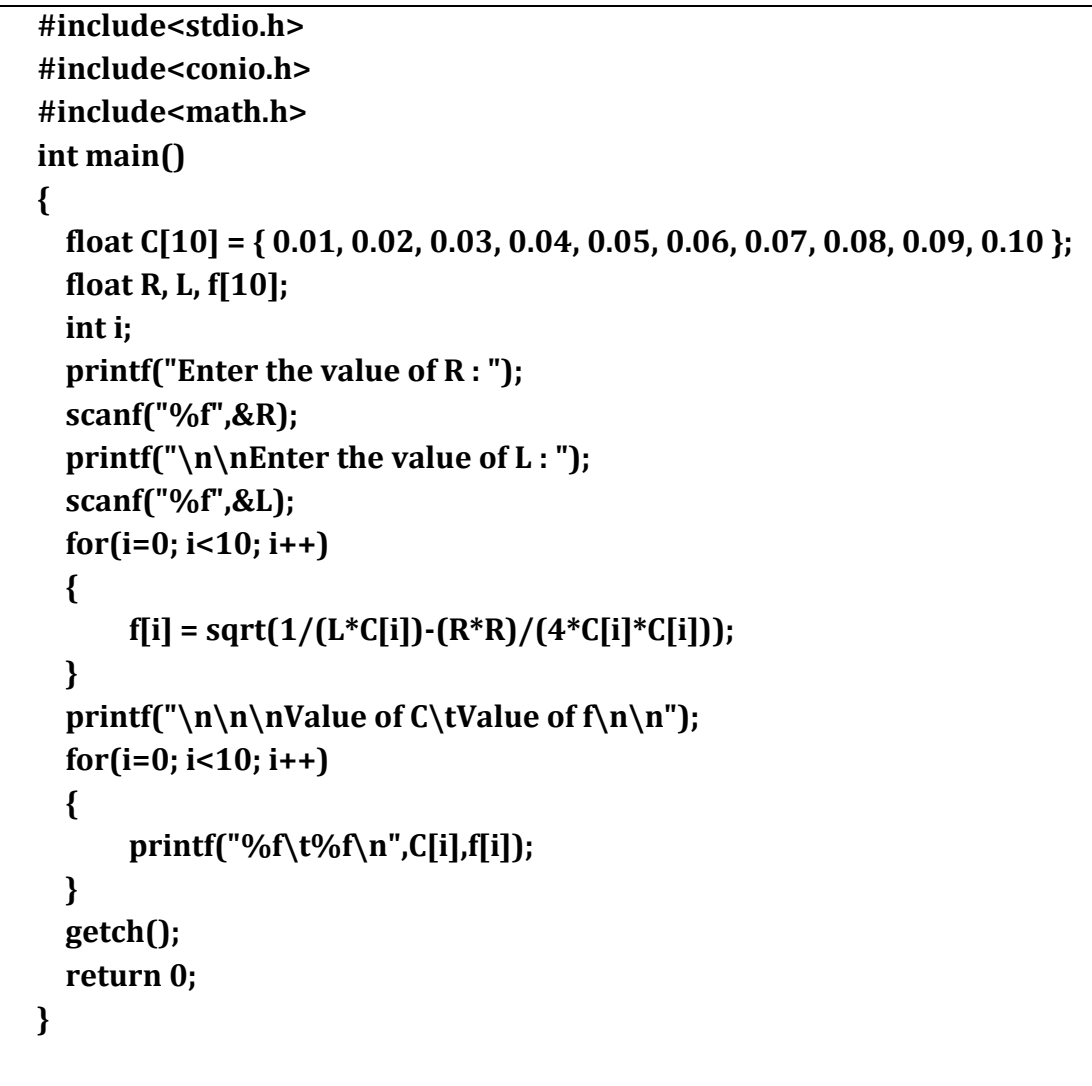

**OUTPUT SCREEN**

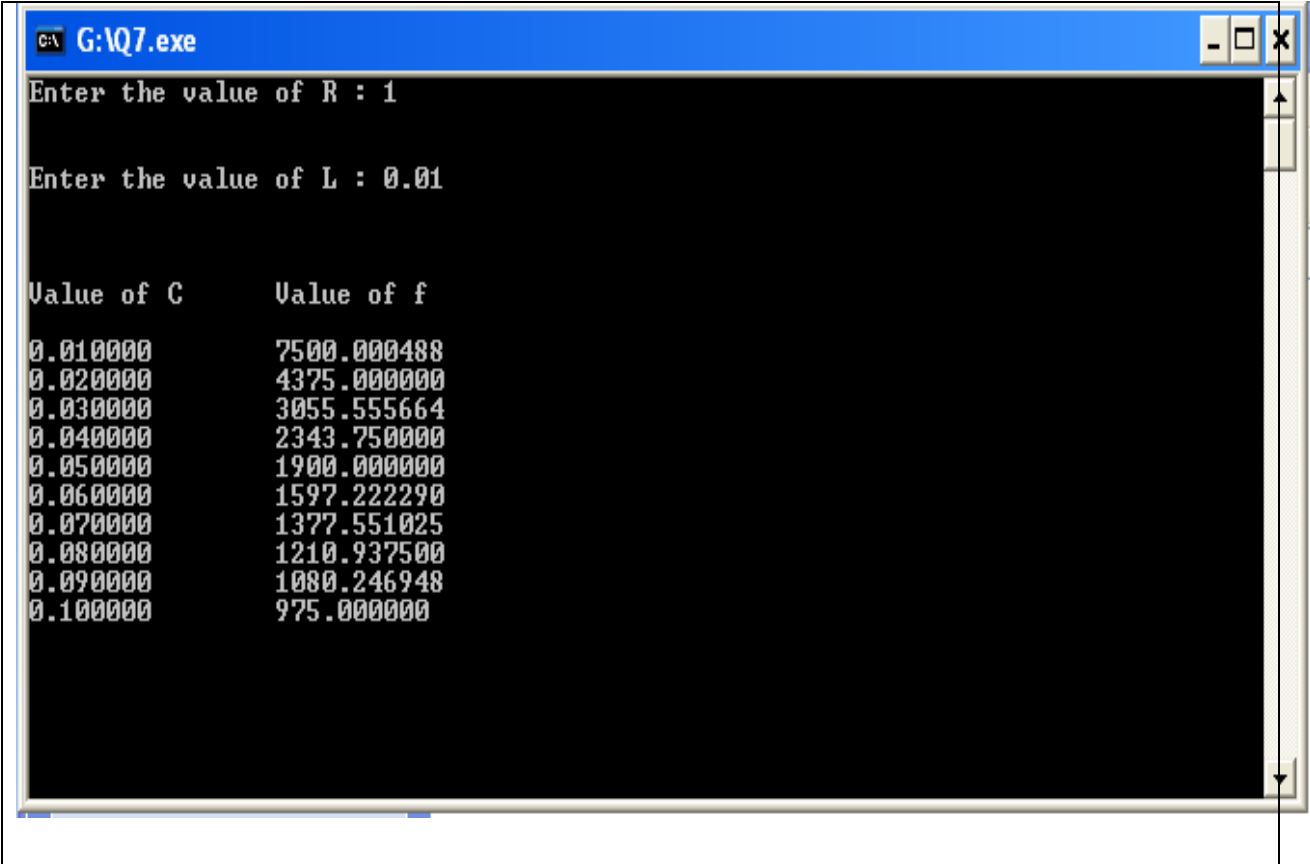

Write a program to determine and print the sum of the following harmonic series for a given value of n:

 $1 + \frac{1}{2} + \frac{1}{3} + \frac{1}{4} + \dots + \frac{1}{n}$ 

The value of n should be given interactively through the terminal

```
Program:
#include <stdio.h>
int main()
{
   int n;
   float a,i;
  printf("Input \t\t: ");
  scanf("%d", &n);
  while (!(n>0))
   {
     printf("\n\nEnter a POSITIVE Number : ");
    scanf("%d", &n);
  }
```

```
 for (i=1; i<=n; i++)
   {
     a += (1.0/i);
   }
   printf("\nRequired Output : %f\n", a);
   return 1;
}
Output:
 国业
 Session Edit View
                     Bookmarks
                                 Settings
 \boxed{\bullet} \blacksquare Shell
 vector:/~/Sem1
 anirudhk:$ gcc 8.c -o a<br>vector:/~/Seml
 anirudhk:$ ./a
 Input
 Required Output : 1.833333
 vector:/~/Seml<br>anirudhk:$ ./a
 Input
                        : 99Required Output : 5.177378
vector:/~/Seml<br>anirudhk:$
```
Write a program that prompts the user for the number of Fibonacci numbers to generate and then prints the Fibonacci numbers to the screen. The user will enter some number, which we'll call *n.* Your program should use a *for* loop to generate the Fibonacci numbers up to *n*, and then use a while loop to generate the numbers from *n* back down to zero.

```
#include<conio.h>
#include<stdio.h>
int main()
{
   int i, n , fb[100];
   fb[0]=0;
   fb[1]=1;
   printf("Enter a number till which you wish to print the series : ");
   scanf("%d",&n);
  print(f''\n\cdot n');
   for(i=2; i<n; i++)
   {
    fb[i]=fb[i-1]+fb[i-2];
 }
```

```
 for(i=0; i<n; i++)
   {
       printf("%d\t",fb[i]);
   }
   printf("\n\n\n\nReverse Order....\n\n");
   i=n-1;
   while(i>=0)
   {
        printf("%d\t",fb[i]);
        i--;
   }
   getch();
   return 0;
}
```
# **OUTPUT SCREEN**

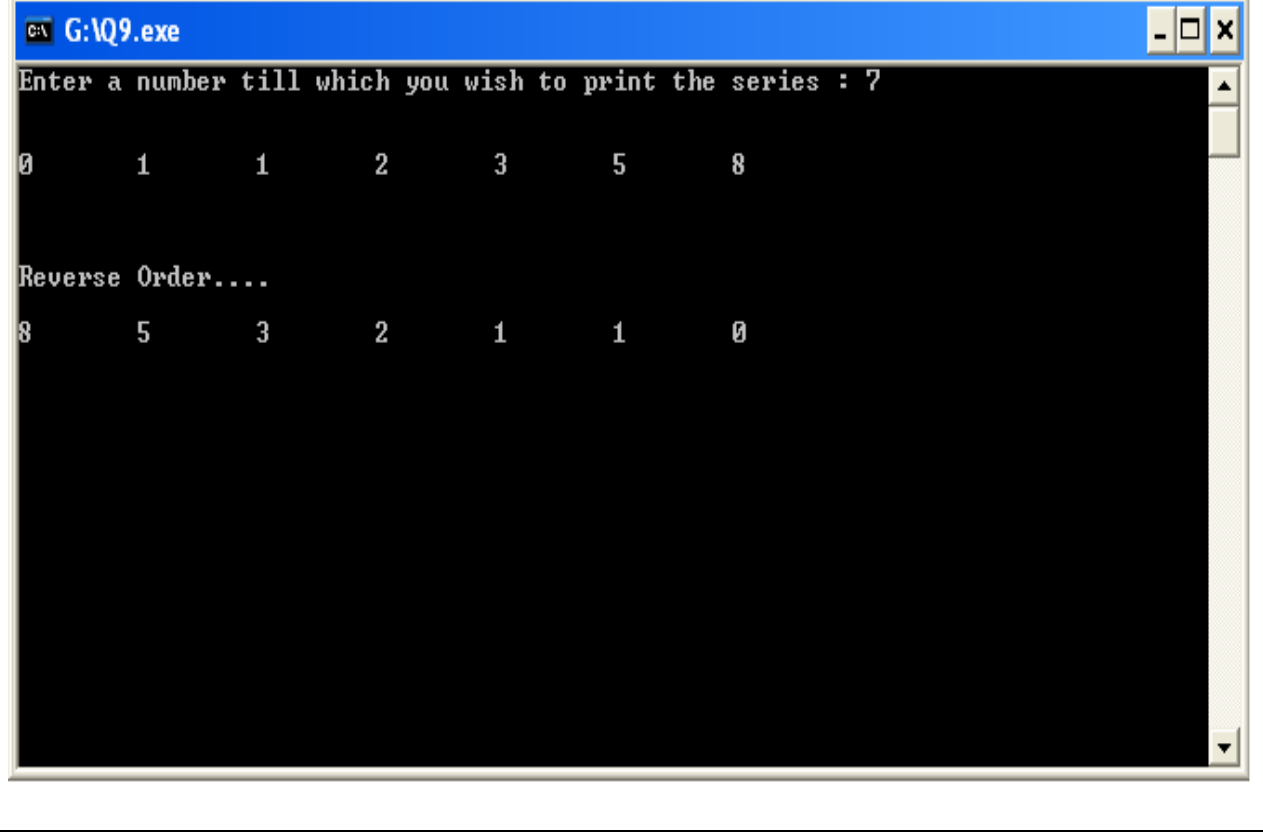

# **Question 10**

Write a program to read the price of an item in decimal form (Eg 18.75) and print the output in paise like (1875).

## **Program:**

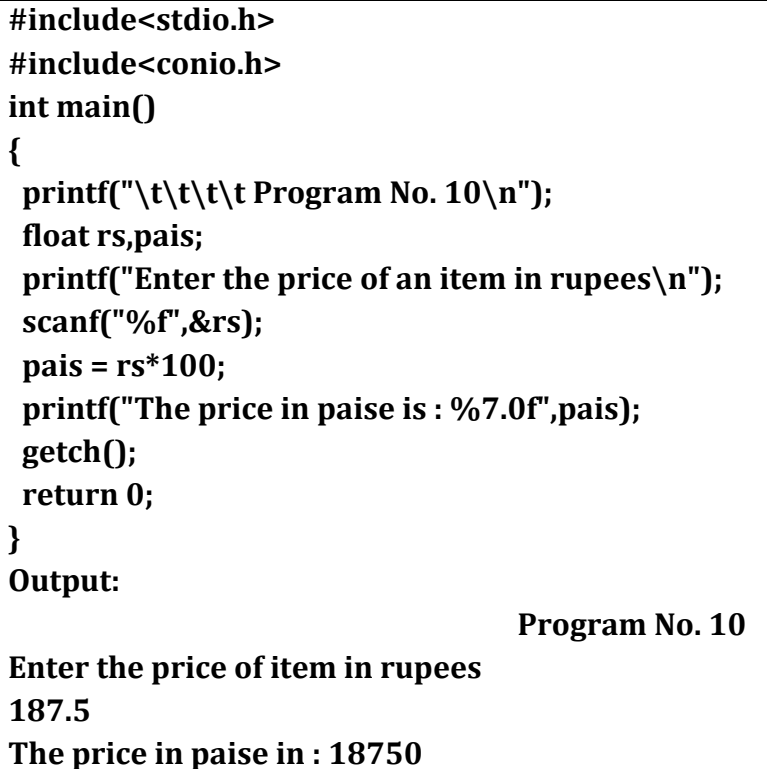

A cloth showroom has announced the following seasonal discounts on purchase of items

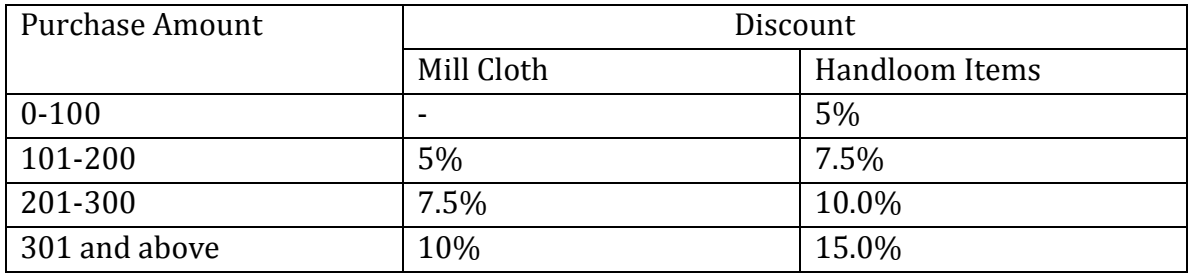

Write a program using switch and if statement to compute the net amount paid by a customer.

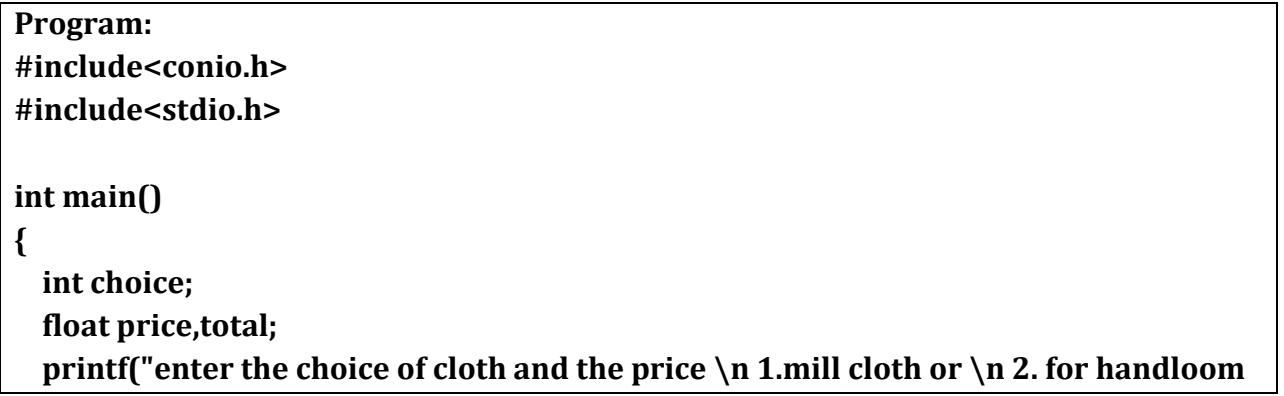

```
items");
  scanf("%d %f",&choice,&price);
   switch(choice)
{
        case 1:if (price>=0 && price<=100)
           total=price;
           else 
           if (price>=101 && price<=200)
           total=price-(0.05*price);
           else 
           if (price>=201 && price<=300)
           total=price-(0.075*price);
           else 
           if (price>=301)
           total=price-(0.10*price);
           break;
       case 2:if (price>=0 && price<=100)
           total=price-(0.05*price);
           else 
           if (price>=101 && price<=200)
           total=price-(0.075*price);
           else 
           if (price>=201 && price<=300)
           total=price-(0.1*price);
           else 
           if (price>=301)
           total=price-(0.15*price); 
           break;}
           printf("the total is %f",total);
           getch();
           return 0;
           } 
Output:
```

```
enter the choice of cloth and the price<br>1.mill cloth or<br>2. for handloom items2<br>236<br>the total is 212.399994_
|<br>enter the choice of cloth and the price<br>|1.mill cloth or<br>|285<br>|285<br>|1.coted is 262,625888
the total is 263.625000
```
Write a program that will read the value of x and evaluate the following function.  $Y=1$  for  $x > 0$  $Y=0$  for  $x=0$  $Y = -1$  for  $x < 0$ Using (a) nested if statements (b) else if statements (c) conditional Operator

```
Program:
#include <stdio.h>
#include <conio.h>
int main()
{
   float x,y;
   printf("Enter thhe value of X=");
   scanf("%f",&x);
   if (x>0)
   printf("Y=1");
   else if (x==0)
   printf("Y=0");
   else if(x<0)
  printf("Y=-1");
   getch();
   return 0;
```
**}**

#### **Output: Enter the value of X=6 Y=1**

# **Question 13**

A number is special if it is divisible by 15. A number is big if it is greater than 999. A number is weird if it is divisible by 5 and 6 but not 18. A number is scary if it is big or weird. Declare four variables called special, big, weird and scary and make suitable assignments to these variables as a number is tested.

```
Program:
#include<stdio.h>
#include<conio.h>
int main() 
{ 
   int n,special,big,weird,scary;
   printf("enter a no.");
   scanf("%d",&n);
   if(n%15==0)
   {
        special=n;
        printf("%d is a special no\n",special);
        }
   if (n>999)
   { 
        big=n;
        printf("%d is a big no\n",big);
        }
   if(n%5==0 && n%6==0 && n%18!=0)
   {
      weird=n;
      printf("%d is a weird no.\n",weird);
      }
   if(n==big || n==weird)
   {
      scary=n;
      printf("%d is a scary no\n",scary);
      }
      getch();
```
 **return 0; } Output: Enter a no. 1500 1500 is a special no 1500 is a big no 1500 is a weird no 1500 is a scary no**

#### **Question 14**

Declare two arrays A and B, find A n B and A u B.

**Program: #include<stdio.h> #include<conio.h> int main() {int n; printf("enter the size of the array"); scanf("%d",&n); int a[n],b[n]; printf("enter elements of I array"); for(int i=0;i<n;i++) {scanf("%d",&a[i]);} printf("enter elements of II array"); for(int j=0;j<n;j++) {scanf("%d",&b[j]);} printf("the intersection of two arrays are"); for(int i=0;i<n;i++) {for(int j=0;j<n;j++) {if(a[i]==b[j]){printf("%d",b[j]); }}} printf("\n"); printf("the union of two arrays is\n"); for(int i=0;i<n;i++) { printf("%d",a[i]);**

```
}
for(int j=0;j<n;j++)
{int var=0;
for(int i=0;i<n;i++)
{
if(b[j]==a[i])
{var=var+1;}
}
if(var==0)
{printf("%d",b[j]);}
}
getch();
return 0;
}
Output:
enter the size of the arrays
5
enter elements of I array
7 8 9 5 4
enter elements of II array
8 9 2 3 6
the intersection of two arrays are89
the union of two arrays is
78954236
```
Write a program to, reverse a given array

**Program: #include <stdio.h> #include <conio.h> int main() { int n,p;**

```
 printf("Enter size of array \n");
   scanf("%d", &n);
   int a[n],i,t;
   printf("Enter elements of array \n");
   for(i=0;i<n;i++)
   scanf("%d",&a[i]);
   i=0;
   p=n;
   while(i<=n/2)
   {
         t=a[i];
         a[i]=a[n-1];
         a[n-1]=t;
         i++;
         n--;
   }
   printf("Reversed array \n");
   for(i=0;i<p;i++)
  printf("%d ",a[i]);
   getch();
   return 0;
}
Output:
Enter the size of array4
Enter elements of array1 3 7 4
Reversed array 4 7 3 1
```
Search an element in an array and display the index position of all the elements of that value.

```
Program:-
#include<conio.h>
#include<stdio.h>
int main()
{
  int i,n=0,ans=0,s=0;
  double a[100],ele;
  char t;
   while(n<=0||n>100)
```

```
 {
     printf("enter the number of elements(max 100)\n");
     scanf("%d",&n);
   }
  for(i=0;i<n;i++)
   {
     printf("enter the value of element");
     printf(" %d\n",i+1);
     scanf("%lf",&a[i]);
   }
   do
   {
   printf("enter the element you want to search\n");
  scanf("%lf",&ele);
   s=0;
  for(i=0;i<n;i++)
   {
    if(a[i]==ele)
     {printf("the element is found at position %d\n",i+1);
     s+=1;}
   }
  if(s==0)
   {
     printf("the element is not found\n");
   }
   printf("enter 1 to search more or any key to exit\n");
   t=getch();
   ans = t-48;
  }while(ans==1); 
  return 0;
}
Output:
```
enter the number of elements(max 100)<br>10  $\mathbf{1}$ enter the value of element  $-3.5$ enter the value of element  $\mathbf{2}$ enter the value of element 3 0.0 enter the value of element  $\overline{\mathbf{4}}$  $-3.5$ 5 enter the value of element  $4.4$ 6 enter the value of element 15 enter the value of element 7 hя Le<br>enter the value of element 8<br>8.8 9 enter the value of element |10 enter the value of element 10 6.0 ь.и<br>enter the element you want to search<br>6.0 the element is found at position 10<br>enter 1 to search more or any key to exit<br>enter the element you want to search -3.5<br>-3.5<br>the element is found at position 1<br>the element is found at position 4<br>enter 1 to search more or any key to exit<br>enter the element you want to search the element is found at position 2<br>the element is found at position 3 enter 1 to search more or any key to exit

### **Question 17**

Perform the matrix multiplication using two dimensional array by sending entire array to a function **mmultiply()**

```
#include<stdio.h>
#include<conio.h>
void multiply(int a[][],int b[][]);
int main()
{
   int a[3][3],b[3][3],c[3][3];
   int i,j;
   printf("matrix a:");
   for(i=0;i<3;i++)
   {
           for(j=0;j<3;j++}
           scanf("%d",&a[i][j]);
   } 
   printf("matrix b:");
   for(i=0;i<3;i++)
```

```
 {
          for(j=0;j<3;j++}
          scanf("%d",&b[i][j]);
  } 
multiply(a[][],b[][]); 
getch();
return 0;
}
void multiply(int a[][],int b[][])
{
  int i,j,k;
  for(i=0;i<3;i++)
  {
          for(j=0;j<3;j++)
          {
                  c[i][j]=0;
                  for(k=0;k<n;k++)
 {
                       c[i][j]=c[i][j]+a[i][k]*b[k][j];
 } 
          }
  } 
  printf("resultant matrix:");
  for(i=0;i<3;i++)
  {
          for(j=0;j<3;j++}
          scanf("%d",&c[i][j]);
  } 
} 
OUTPUT:-
Matrix a:0
1
2
2
3
4
3
4
5
Matrix b:0
1
```
#### **Question 18**

Write a program to calculate the standard deviation of an array of values. The array elements are read from the terminal. Use functions to calculate standard deviation and mean.

```
#include<stdio.h>
#include<conio.h>
#include<math.h>
int main()
{
int n;
printf("Enter how many numbers you want to enter?");
scanf("%d",&n);
int a[n];
printf("enter the numbers");
double x=0.0,x1=0.0;
int i;
double z;
for(i=0;i<n;i++)
  {
scanf("%d",&a[i]);
         x=x+a[i];
  }
```

```
 x=x/n;
for(i=0;i<n;i++)
   {
x1=x1+pow((x-a[i]),2);
   }
   z=sqrt(x1/n);
printf("standard deviation is %f",z);
getch(); 
return 0;
}
```
An election is contested by 5 candidates. The candidates are numbered 1 to 5 and the voting is done by marking the candidate number on the ballot paper. Write a program to read the ballots and count the votes cast for each candidate using an array variable count. In case, a number read is outside the range 1 to 5, the ballot should be considered as a spoilt ballot and the program should also count the number of *spoilt ballots.* 

```
#include<conio.h>
#include<stdio.h>
int main()
{
   int i, vote[100], c1=0, c2=0, c3=0, c4=0, c5=0, c_spoilt=0, n;
   printf("Enter the number of voters : ");
   scanf("%d",&n);
  print(f''\n\n\cdot n\cdot n\cdot n\cdot n\cdot s ( between 1 to 5 )....\n\n\n'n'');
   for(i=0; i<n; i++)
   {
       printf("\nVoter %d : ",i+1);
       scanf("%d", &vote[i]);
       if((vote[i]<=5)&&(vote[i]>=1))
       {
                      switch(vote[i])
 {
                         case 1 : c1++;
                              break;
                         case 2 : c2++;
                              break;
                         case 3 : c3++;
                              break;
                         case 4 : c4++;
                              break;
```

```
 case 5 : c5++;
                            break;
                       default : printf("Error...!!!");
 }
       }
       else
       {
         vote[i]=0;
         c_spoilt++;
       }
  }
 printf("\n\n\n\nNumber of votes for candidate 1 : %d", c1);
  printf("\n\nNumber of votes for candidate 2 : %d",c2);
  printf("\n\nNumber of votes for candidate 3 : %d",c3);
  printf("\n\nNumber of votes for candidate 4 : %d",c4);
  printf("\n\nNumber of votes for candidate 5 : %d",c5);
 printf("\n\nNumber of votes spoilt : %d",c_spoilt);
  getch();
  return 0;
}
OUTPUT SCREEN
```

```
\overline{|\cdot|} \overline{|\cdot|} \timesow G:1019.exe
Enter the number of voters : 4\blacktriangleEnter votes ( between 1 to 5 )....
\sqrt{10}\sqrt{3} Uoter 2 : 3
\sqrt{3} : 1
Voter 4 : 8
Number of votes for candidate 1:1Number of votes for candidate 2:1Number of votes for candidate 3:1Number of votes for candidate 4 : 0
Number of votes for candidate 5 : 0
Number of votes spoilt : 1
```
Define a structure called cricket that will describe the following information: Player name, team name, batting average.

Using cricket, declare an array player with 10 elements and write a program to read the information about all the 50 players and print a team wise list containing names of players with their batting average.

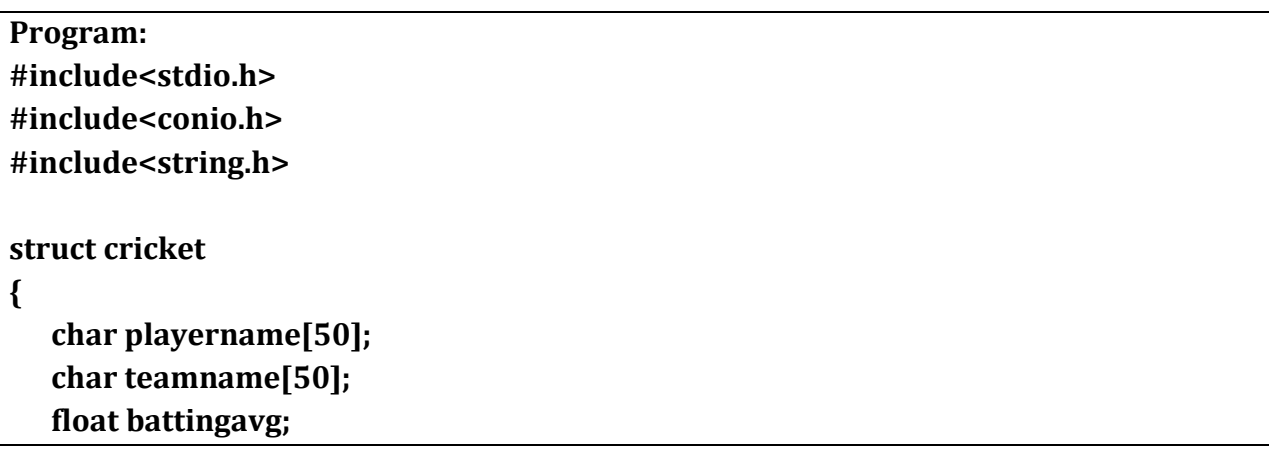

```
};
int main()
{
  struct cricket player[100];
   int i,n,m,j;
   char name[10][10];
  printf("Enter the no. of teams:- ");
  scanf("%d",&n);
   for(j=0;j<n;j++)
   {
  printf("Enter the name of the teams:- ");
  scanf("%s",&name[j]);
  }
  printf("\nEnter the no. of players:- ");
   scanf("%d",&m);
  for(i=0;i<m;i++)
  {
          printf("Enter the %d player name, team name & batting avg:- ",i+1);
scanf("%s%s%f",&player[i].playername,&player[i].teamname,&player[i].battingavg
);
  }
          printf("\n\nListing according to team names::\n");
          for(j=0;j<n;j++)
 {
           printf("\n%s-\n",name[j]);
           for(i=0;i<m;i++)
 {
           if(strcmp(player[i].teamname,name[j])==0)
 {
           printf("\t%s\t%f\n",player[i].playername,player[i].battingavg);
 }
           }
   }
  getch();
   return 0;
}
Output:
```
**Enter the no. of teams:- 2 Enter the name of the teams:- TEAM1 Enter the name of the teams:- TEAM2**

**Enter the no. of players:- 4**

**Enter the 1 player name, team name & batting avg:- A TEAM1 41 Enter the 2 player name, team name & batting avg:- B TEAM2 23 Enter the 3 player name, team name & batting avg:- C TEAM1 15 Enter the 4 player name, team name & batting avg:- D TEAM2 45**

**Listing according to team names::**

#### **TEAM1-**

- **A 41.000000**
- **C 15.000000**

### **TEAM2-**

- **B 23.000000**
- **D 45.000000**

### **Question 21**

A bookshop uses a personal computer to maintain the inventory of books that are being sold at the shop. The list includes details such as author, title, isbn number, price, author, stock position. Whenever a customer wants a book, the shopkeeper inputs the title or isbn number and the system replies whether the book is available or not. If it is not, an appropriate message is displayed. If book is in the list, then the system displays the book details and asks for number of copies. If the requested copies are available, the total cost of the books is displayed, otherwise the message "Requested copies are not in stock" is displayed. Implement using structures.

**#include<conio.h> #include<stdio.h> #include<string.h> struct book { char author[50]; char title[50]; int isbn\_num, stock, price;**

```
};
      int main()
      {
         char search[20];
         char t1[50];
         int i, n, n1, copies, bill;
         struct book b1[100];
         printf("Enter the number of book records you want to enter : ");
         scanf("%d", &n);
        printf("\n\n\nEnter the records...\n\n\n");
         for(i=0; i<n; i++)
         {
             printf("\nEnter the record number %d...\n",i+1);
             printf("\nName of the author : ");
             gets(b1[i].author);
             printf("\nTitle of the book : ");
             gets(b1[i].title);
             printf("\nIsbn number : ");
             scanf("%d", &b1[i].isbn_num);
             printf("\nStock : ");
             scanf("%d", &b1[i].stock);
             printf("\nPrice : ");
             scanf("%d", &b1[i].price);
         }
         printf("\n\n\n\nWhat do you want to enter for search ( Title / Isbn ) 
?\n\n");
         scanf("%s",search);
         if(strcmpi("title",search)==0)
         {
             printf("\n\nTitle of the book you wish to search : ");
             gets(t1);
             for(i=0; i<n; i++)
             {
                if(strcmpi(b1[i].title,t1)==0)
       {
                   printf("\nTitle : ");
                    puts(b1[i].title);
                   printf("\nAuthor : ");
                   puts(b1[i].author);
```

```
 printf("\nIsbn Number : %d",b1[i].isbn_num);
            printf("\nStock : %d",b1[i].stock);
            printf("\nPrice : %d",b1[i].price);
            printf("\n\nNumber of copies you want of the book : ");
            scanf("%d",&copies);
            if(copies<=b1[i].stock)
 {
                bill = copies*b1[i].price;
                printf("\nTotal price : Rs. %d", bill);
 }
            else
            printf("\n\nRequested copies are not in stock...!!!");
         } 
         else
         printf("\n\nRequested book not available...!!!");
      } 
  } 
  else
    if(strcmpi("isbn",search)==0)
    {
        printf("\n\nIsbn Number of the book you wish to search : ");
        scanf("%d",&n1);
        for(i=0; i<n; i++)
        {
            if(b1[i].isbn_num==n1)
 {
                printf("\nTitle : %s", b1[i].title);
                printf("\nAuthor : %s", b1[i].author);
                printf("\nIsbn Number : %d",b1[i].isbn_num);
                printf("\nStock : %d",b1[i].stock);
                printf("\nPrice : %d",b1[i].price);
                printf("\n\nNumber of copies you want of the book : ");
                scanf("%d",&copies);
                if(copies<=b1[i].stock)
 {
                   bill = copies*b1[i].price;
                   printf("\nTotal price : Rs. %d", bill);
 }
                else
```

```
 printf("\n\nRequested copies are not in stock...!!!");
                     }
                     else
                     printf("\n\nRequested book not available...!!!");
               }
           }
         getch();
         return 0;
      }
OUTPUT SCREEN|.|a|\timesEX C: Wocuments and Settings student Wesktop \hunter.exe
Enter the number of book records you want to enter : 1Enter the records...
Enter the record number 1...
Name of the author : paulo
Title of the book : alchemist
Isbn number : 123
Stock : 5
Price : 300
What do you want to enter for search ( Title / Isbn ) ?
|isbn
Isbn Number of the book you wish to search : 123
Title : alchemist<br>Author : paulo<br>Isbn Number : 123
stock : 5<br>Price : 300
Number of copies you want of the book : 4
Total price : Rs. 1200_
```